# **ExcelApplication.Open(String)**

# **Description**

Opens an existing Excel spreadsheet.

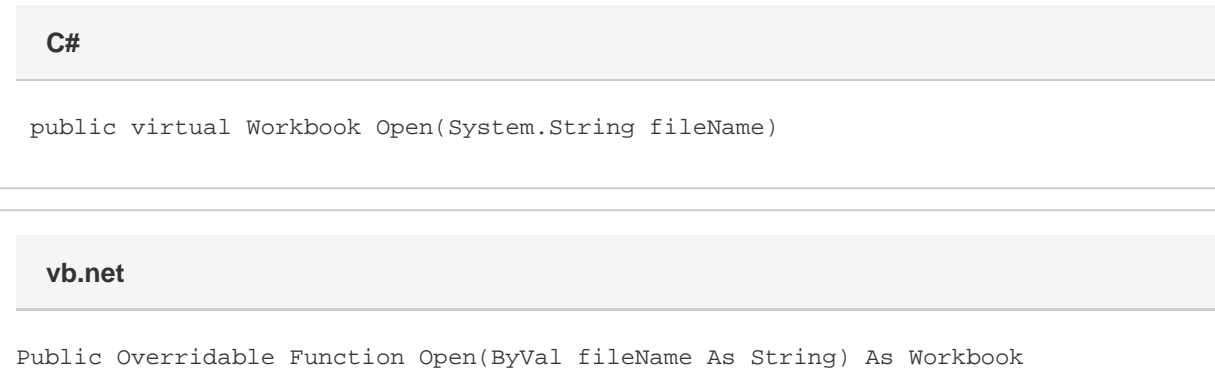

# **Parameters**

### **fileName**

The path and name of the file to open. The path can be relative or absolute. The file must be a OOXML format (Excel 2007 or later) .xlsx file or BIFF8 format (Excel 97 or later) .xls file.

## **Returns**

A [Workbook](https://wiki.softartisans.com/display/EW12/Workbook) object representing the file opened.

# **Exceptions**

### **System.Exception**

If the file cannot be found or opened, or if ExcelWriter cannot parse the file as a OOXML or BIFF8 file.

# **Remarks**

ExcelWriter supports Excel's OOXML (Excel 2007 or later) and BIFF8 (Excel 97 or later) format only. Do not use this method to open BIFF7 (Excel 95) files.

# **Examples**

 Workbook wb = xla.Open(@"C:\Reports\Report.xlsx"); **C#**

**vb.net**

Dim wb As Workbook = xla.Open("C:\Reports\Report.xlsx")